# WindLGC Software

## **Programming Software for IDEC SmartRelay**

#### **Key Features**

- Function Block or Ladder programming
- Online Test features
- Program Simulation

PLCs

**Automation Software**

**Automation Software** 

OI Touchscreens

OI Touchscreens

Create, simulate, test and save your program using drag and drop functions. Eight basic functions make it easy to create a simple switching program in just a matter of seconds, while 31 additional special functions make it just as uncomplicated to create complex programs. Choose function block diagrams or ladder programming; you can always convert from one to the other with the click of an icon.

### **Simulate**

Offline program simulation (without the need for an actual SmartRelay) enables testing of the entire program from a PC.

### **Test**

Once you verify your control program works in Simulation Mode, WindLGC allows you to directly monitor your IDEC SmartRelay during operation using an Online Test mode.

#### **Document**

You can create and save your WindLGC program as a PDF, BMP or JPG file. Professional documentation is included with all the necessary configuration information, such as comments and program settings.

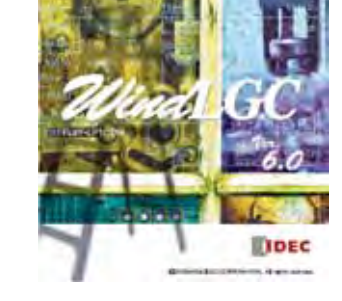

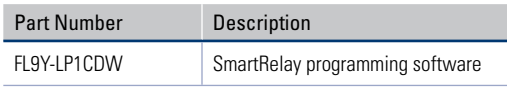

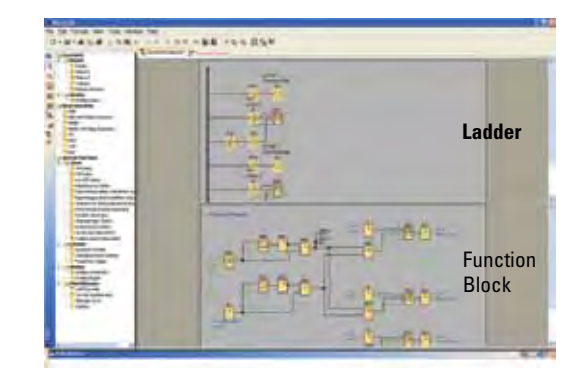

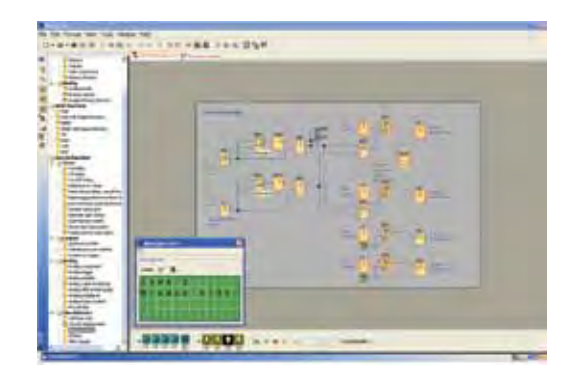

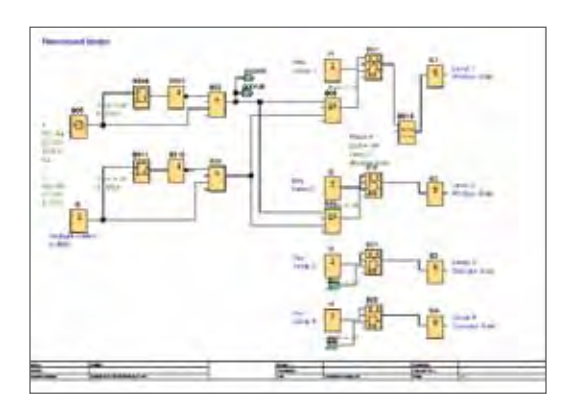

Power Supplies

Power Supplies

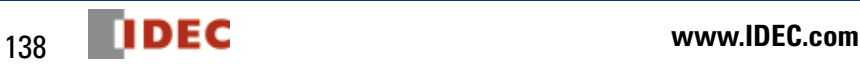

**11 程 日 国 皿** 

А